# Arbres de décision

#### Arbres de régression et arbres de classification

masedki.github.io

Université Paris-Saclay & CESP Inserm-1018

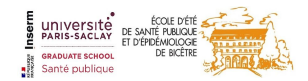

2/39

### Méthodes basées sur des arbres

- Nous décrivons ici des méthodes *basées sur des arbres* pour la classification et la régression.
- Cela implique de *stratifier* ou *segmenter* l'espace des variables explicatives en un certain nombre de régions simples.
- Comme les règles des partitionnement peuvent être résumées par un arbre, ce type d'approches sont connues comme des méthodes à arbres de décision.

### Pours et contres

- Les méthodes basées sur des arbres sont simples et utiles pour l'interprétation.
- Cependant, elles ne sont pas capables de rivaliser avec les meilleures approches d'apprentissage supervisé en terme de qualité de prédiction.
- Nous discuterons donc aussi de bagging, forêts aléatoires (random forests), et boosting. Ces méthodes développent de nombreux arbres de décision qui sont ensuite *combinés* pour produire une réponse consensus.

### Les bases des arbres de décision

- Les arbres de décision sont utiles aussi bien pour des problèmes de régression que de classification.
- Nous commençons par présenter des problèmes de régression et nous viendrons ensuite à la classification.

### Données de salaire au baseball: comment les stratifier ?

Le salaire est codé par des couleurs : les faibles valeurs sont en bleu, puis vert, les plus fortes valeurs en orange puis rouge.

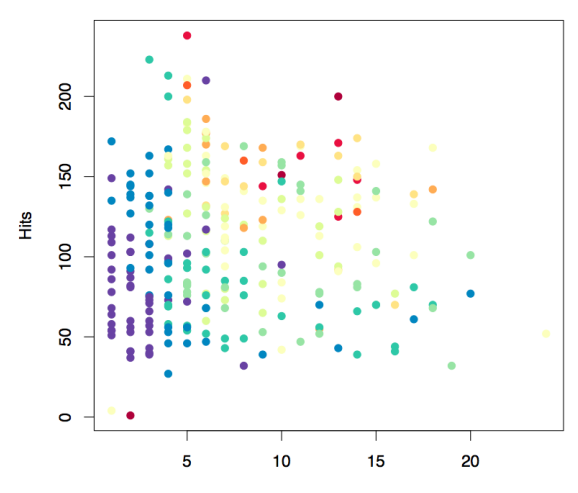

Years

### L'arbre de décision sur ces données

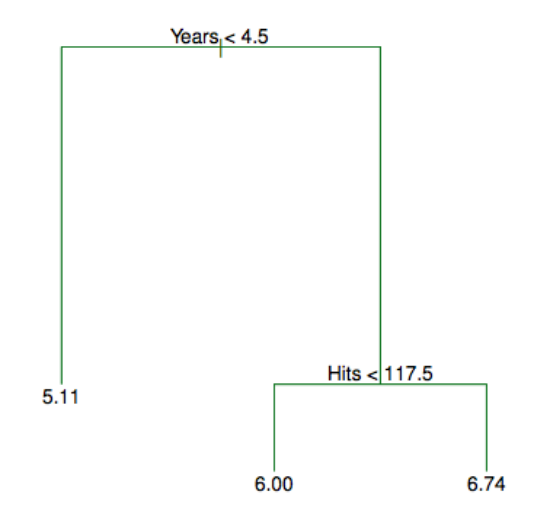

### Détails de la précédente figure

• C'est un arbre de régression pour prédire le log des salaires des joueurs, basé sur -l'expérience (Years) -le nombre de succès (Hits)

-Pour chaque nœud interne, l'étiquette (de la forme  $X_i < t_k$ ) indique la branche de gauche émanant du nœud et la branche droite correspond à  $X_i > t_k$ .

- Cet arbre a deux nœuds internes et trois nœuds terminaux ou feuilles. Le nœud le plus haut dans la hiérarchie est la racine.
- L'étiquette des feuilles est la réponse moyenne des observations qui satisfont aux critères pour la rejoindre.

### **Résultats**

• En tout, l'arbre distingue trois classes de joueurs en créant une partition de l'espace des variables explicatives en trois régions :  $R_1 = \{X : \text{Years} < 4.5\}, R_2 = \{X : \text{Years} \ge 4.5, \text{Hits} < 117.5\}$  et  $R_3 = \{X : \text{Years} \geq 4.5, \text{Hits} \geq 117.5\}.$ 

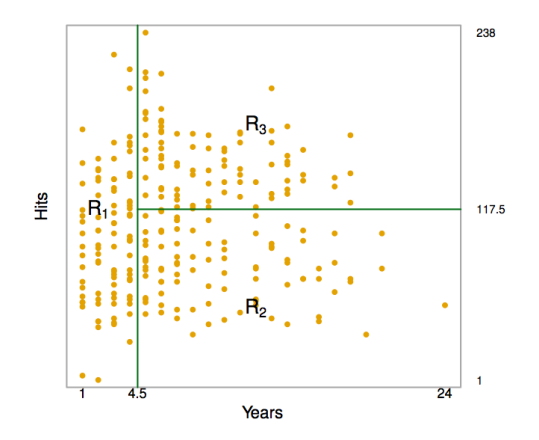

### Interprétation des résultats

- Years est le facteur le plus important pour expliquer.
- Salary : les joueurs de moindre expérience gagnent moins que les joueurs expérimentés
- Sachant qu'un joueur a peu d'expérience, le nombre de Hits l'année passée n'influence pas son salaire
- Mais, parmis les joueurs expérimentés, le nombre de Hits de l'année passée affecte son salaire (positivement)
- C'est sûrement une simplification de la réalité, mais comparé à un modèle de régression (linéaire par exemple), la fonction de régression est simple à décrire, interpréter et expliquer.

### Détails sur la construction de l'arbre

Algorithme CART (Classification and Regression Trees)

- 1. Division de l'espace des variables explicatives en  $J$  régions distinctes, non recouvrantes:  $R_1, R_2, \ldots R_J$ .
- 2. Pour toute nouvelle observation des variables explicatives  $X = x_0$ , on regarde dans quelle région on tombe, disons R*`*. La prédiction est la moyenne des valeurs observées dans la partie de l'ensemble d'entraînement qui tombent dans R*`*.

### Détails sur la construction de l'arbre (suite)

- Pour limiter l'espace des partitions possibles, les arbres de décision divisent l'espace en rectangles ou boîtes parallèles aux axes.
- Le but est de trouver les boîtes  $R_1, \ldots, R_J$  qui minimisent un critère des moindres carrés, ici

$$
RSS = \sum_{j=1}^{J} \sum_{i: x_i \in R_j} \left( y_i - \hat{y}_{R_j} \right)^2,
$$

où  $\hat{\textbf{y}}_{\mathcal{R}_j}$  est la réponse moyenne sur les observations d'entraînement qui tombent dans  $R_j$ .

### Détails sur la construction de l'arbre (suite)

- Malheureusement, il est impossible de traverser l'ensemble des partitionnements de l'espace des variables explicatives en J boîtes.
- Pour cette raison, on met en place un algorithme *glouton*, top-down qui construit l'arbre binaire de façon récursive.
- L'algorithme démarre à la racine de l'arbre et sépare ensuite l'espace des variables explicatives en ajoutant progressivement des nœuds.
- On parle d'algorithme *glouton* car à chaque étape de la construction de l'arbre, on construit la meilleur division possible du nœud en deux sous-nœuds.

**Questions centrales** : Ainsi, pour construire un arbre de régression, deux questions se posent :

- Comment définir la condition de coupure d'un nœud ?
- Comment définir la règle d'arrêt ?

Des réponses à ces questions sont apportées par des critères mathématiques. Pour les définir clairement, quelques outils sont à présenter.

# L'algorithme de construction de l'arbre  $T_0$  (phase 1)

- Nœud racine : on place l'ensemble de l'échantillon d'estimation à la racine de l'arbre
- Récurrence sur chaque nœud, soient j ∈ {1*, . . . ,* p} et s ∈ R
	- On définit  $\bar{y}_{i,s,1}$  la moyenne des valeurs de Y pour les individus  $X_i < s$
	- On définit  $\bar{y}_{i,s,2}$  la moyenne des valeurs de Y pour les individus  $X_i \geq s$
	- RSS1(j*,*s) la somme des carrés des écarts entre les valeurs de Y et  $\bar{y}_{i,s,1}$ , pour les individus vérifiant  $X_i < s$
	- $RSS_2(i, s)$  la somme des carrés des écarts entre les valeurs de Y et  $\bar{y}_{i,s,1}$ , pour les individus vérifiant  $X_i \geq s$
- Idée : Pour un nœud donné, l'erreur globale que l'on commet en séparant les individus selon que  $X_i < s$  et  $X_i \geq s$  est donnée par

$$
RSS(j, s) = RSS_1(j, s) + RSS_2(j, s).
$$

L'algorithme de construction de l'arbre  $T_0$  (phase 1)

• Condition de coupure : Pour un nœud donné, la condition de coupure adoptée est

 $X_{i_*} < s_*$ 

où j<sup>∗</sup> et s<sup>∗</sup> rendent minimale l'erreur RSS(j*,*s), i.e pour tout  $j \in \{1, \ldots, p\}$  et  $s \in \mathbb{R}$ ,

$$
RSS(j_*, s_*) \leq RSS(j, s).
$$

- $\bullet\,$  La variable  $X_{j_\ast}$  est appelée variable de coupure et  $s_\ast$  seuil de coupure.
- Ainsi, on sépare les individus en 2 groupes selon qu'ils vérifient  $\lambda_{j_*}^\prime <$  s $_*$  et  $\lambda_{j_*}^\prime \geq$  s $_*$ .  $\lambda_{j_*}^\prime$  est la variable explicative la plus influente quant à la séparation des individus du nœud en 2 groupes.
- En outre, le plus influant des variables explicatives sur Y quant à la séparation des individus du nœud en 2 groupes est la variable de coupure de la racine.

Construction de l'arbre  $T_0$  (phase 1): commentaires

- En général, la minimisation sur s ne se fait pas sur  $\mathbb R$  tout entier, elle se fait sur une grille de valeurs données par les moyennes de deux observations consécutives de la variable  $\mathcal{X}_{j}.$
- **Indice d'amélioration :** Pour un nœud donné, on appelle indice d'amélioration le réel I défini par

$$
I = 1 - \frac{RSS(j_*, s_*)}{RSS}
$$

où RSS désigne la somme des carrés des écarts entre les valeurs de Y et la moyenne de celles-ci (pour les individus du nœud considéré). Plus I est proche de 1, plus l'amélioration générée par la condition de coupure du nœud est forte.

## Construction de l'arbre  $T_0$  (phase 1): règle d'arrêt

Il existe plusieurs règles d'arrêt, lesquelles peuvent se combiner. Entre autre, on peut se fixer

- la profondeur de l'arbre (quantifiée par les premiers niveaux/étages de l'arbre à partir de la racine initialisée à 0)
- le nombre minimum d'individus présents à l'étape d'un nœud pour envisager une coupure (en dessous de ce nombre, le nœud devient alors une feuille)
- nombre minimum d'individus présents à l'étape d'un nœud engendré par la coupure du "nœud parent" (en dessous de ce nombre, le nœud parent devient alors une feuille).

### Exemples de récurrence binaire

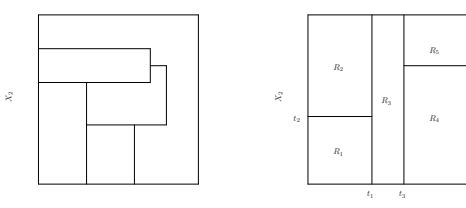

 $R_5$ 

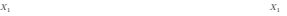

t<sup>4</sup>

|  $R_1$  $R_2$  $R_3$  $\bar{R}_4$  $X_1 \leq t_1$  $X_2 \leq t_2$  X<sub>1</sub>  $\leq$  $X_2 \leq t_4$ 

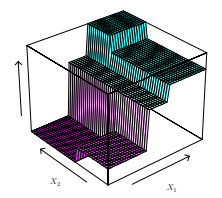

### Exemples de récurrence binaire

- En haut à gauche : exemple de partition qui ne peut être le résultat d'une partition binaire
- En haut à droite : résultat d'une partition binaire récursive
- En bas à gauche : l'arbre binaire correspondant à la partition en haut à droite
- En bas à droite : surface de prédiction associé à cet arbre

# Algorithme (suite. . . )

#### • **Phase 1 : Construction de**  $T_0$

- Initialisation
- Récurrence sur chaque nœud
- Terminaison : On arrête de diviser un nœud de  $T_0$  lorsqu'il y a peu d'observations (disons 5).

### Critère d'arrêt

- La récurrence jusqu'à 5 observations par nœud terminal est arbitraire
- Trop d'étapes de partitionnement : beaucoup de feuilles (noeuds terminaux), modèle trop complexe, petit biais mais grande variance, sur-apprentissage
- Peu d'étapes de partitionnement: peu de feuilles, modèle trop simple, grand biais mais petite variance, sous-apprentissage

L'arbre  $T_0$  obtenu est trop profond. Faire un compromis entre

- sur-apprentissage : trop profond
- arbre trop peu précis (grande erreur de prédiction): trop peu profond
- **Solution :** élagage de  $T_0$  appelé Cost complexity pruning

# Élagage

Une stratégie consiste à construire un très grand arbre, puis à l'élaguer afin d'obtenir un sous-arbre.

- Comment détermine-t-on le meilleur moyen d'élaguer l'arbre ?
- Sélectionner un sous-arbre menant à l'erreur de test la plus faible.
- Nous pouvons estimer l'erreur de test en utilisant la validation croisée (chaque sous-arbre : explosion combinatoire !!).
- Sélectionner un petit ensemble de sous-arbres à prendre en compte.
- L'élagage du maillon le plus faible permet de considérer une séquence d'arbres indexés par un paramètre de réglage non négatif *α*.

# Élagage : détails

Introduire un paramètre *α* qui règle le compromis, et minimiser le critère pénalisé *perte + pénalité* défini pour  $T \subset T_0$ \$ par

$$
C_{\alpha}(T) := \sum_{m=1}^{|T|} \sum_{x_i \in \mathcal{R}_m(T)} (y_i - \bar{y}_m)^2 + \alpha |T|,
$$

où

•  $|T|$  est nombre de feuilles de  $T$ 

• 
$$
\bar{y}_m
$$
 = moyenne $(y_i | x_i \in \mathcal{R}_m(\mathcal{T}))$ 

- On notera  $T_\alpha$  le sous-arbre qui minimise  $C_\alpha(T)$  à  $\alpha$  fixé
- Rôle de  $\alpha$  ? Cas particuliers  $\alpha = 0$  et  $\alpha \rightarrow +\infty$  !!

# Élagage :

#### Calcul des minima T*<sup>α</sup>* du critère pénalisé}

- 1. On construit une suite d'arbres de manière itérative
	- On part de  $T_0$
	- À chaque étape, on supprime le nœud interne de tel sorte à produire la plus petite augmentation de

$$
\sum_{m=1}^{|T|} \sum_{x_i \in \mathcal{R}_m(T)} (y_i - \bar{y}_m)^2
$$

- On s'arrête lorsque l'arbre est réduit à un seul nœud (racine)
- 2. Tous les minima  $T = T_\alpha$  des fonctions  $T \mapsto \mathcal{C}_\alpha(T)$  sont dans cette suite

# Élagage : Choix de *α* par validation croisée K-folds}

- Diviser le jeu de données d'apprentissage en K-folds
- Pour  $k = 1, \ldots, K$ :
	- Calculer les minima T*<sup>α</sup>* du critère pénalisé sur l'ensemble du jeu de données privé du *k*<sup>ième</sup> fold
	- Pour chaque  $T_\alpha$ , calculer l'erreur de prédiction moyenne des données du  $k^{\text{ieme}}$  fold comme une fonction err $_{-k}(\alpha)$  de  $\alpha$
- Choisir la valeur de  $\alpha^*$  qui minimise la fonction moyenne  $\frac{1}{K}\sum_{k=1}^{K}$ err<sub>−k</sub>( $\alpha$ )
- Renvoyer T*α*<sup>∗</sup> calculé par élagage sur l'ensemble du jeu de données d'apprentissage

### Illustration : Hitters dataset

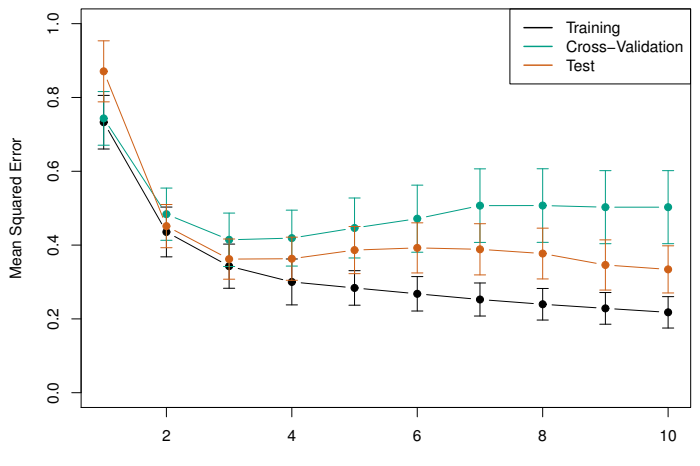

Tree Size

## Exemple : coût de soins

• Compétition kaggle

<https://www.kaggle.com/mirichoi0218/insurance>

- À l'aide de la fonction rpart, ajuster un arbre de décision sans élagage pour prédire la variable charges en fonction des autres variables présentes dans le jeu de données.
	- Utiliser la fonction rpart.control pour construire un arbre en continuant les découpages dans les feuilles qui contiennent au moins 5 observations (paramètre minsplit=5) et sans contrainte sur la qualité du découpage (paramètre cp=0)
	- Visualiser l'arbre obtenu à l'aide de la fonction rpart.plot
	- Évaluer l'erreur de prédiction du modèle sur le jeu de données test
- Découvrir l'élagage effectué automatiquement à l'aide de la fonction plotcp
- À l'aide de la fonction prune, extraire l'arbre obtenu par élagage correspondant à l'erreur minimale par validation croisée
- Tracer le nouvel arbre obtenu par élagage et évaluer son erreur de prédiction sur le jeu de données test

### Arbres de classification

- Similaires aux arbres de régression, sauf qu'ils sont utilisés pour prédire une réponse catégorielle
- Pour un arbre de classification, on prédit à l'aide la classe la plus fréquente dans cette feuille parmi les données d'entraînement

## Classification : différence avec la régression

- Rappelons qu'en régression, on vise à réduire les moindres carrés (ou somme des carrés des résidus) notés RSS qui sert à mesurer l'erreur du modèle
- En classification, on a besoin d'une d'une mesure d'erreur appropriée
- $\bullet\,$  Réponse catégorielle  $\, \mathsf{Y} \in \big\{1,2,\ldots,K\big\} \,$  donc la prédiction  $\hat{f}(x) \in \{1, 2, ..., K\}$

### Taux d'erreur pour la classification

• Si la feuille m représente la région  $\mathcal{R}_m$  avec  $N_m$  observations, on définit

$$
\hat{p}_{mk} = \frac{1}{N_m} \sum_{x_i \in \mathcal{R}_m} \mathbf{1}\{y_i = k\},\
$$

la proportion d'observations du nœud m appartenant à la  $k^{\text{ieme}}$  classe.

• On assigne une nouvelle observation dans la région  $\mathcal{R}_m$  à la classe  $\hat{c}_m = \text{argmax}_k \hat{p}_{mk}$  (vote à la majorité simple)

### Mesures d'impureté

En classification, les différentes mesures d'impureté  $Q_m(T)$  d'une feuille m sont - **Taux de mauvais classement** :

$$
\frac{1}{N_m}\sum_{\mathsf{x}_i\in\mathcal{R}_m}\mathbf{1}\{\mathsf{y}_i\neq \hat{\mathsf{c}}_m\}=1-\hat{p}_{m\hat{\mathsf{c}}_m}
$$

• **Indice de Gini** :

$$
1-\sum_{k=1}^K\hat{p}_{mk}^2
$$

• **Entropie** :

$$
-\sum_{k=1}^K \hat{p}_{mk} \ln \hat{p}_{mk}
$$

### Mesures d'impureté

- Si  $\mathcal{R}_m$  est presque *pure*, la plupart des observations proviennent d'une seule classe, alors l'indice de Gini et l'entropie prendraient des valeurs plus petites que le taux de mauvais classement
- L'indice de Gini et l'entropie sont plus sensibles à la pureté des nœuds
- Pour évaluer la qualité d'une partition, l'indice de Gini et l'entropie sont souvent utilisés comme mesure d'erreur (plus que le taux de mauvais classement)
- Chacune de ces trois mesures peut être utilisée lors de l'élagage d'un arbre
- Le taux de mauvais classement est préférable si on vise une meilleure précision de prédiction de l'arbre élagué final

### Comment on fait pour créer une partition

- Récurrence sur chaque nœud, soient j ∈ {1*, . . . ,* p} et s ∈ R
	- $n_{i,s,1}$  le nombre d'individus vérifiant  $X_i < s$
	- $n_{i,s,2}$  le nombre d'individus vérifiant  $X_i \geq s$
	- $\hat{p}_{k,i,s,1}$  la proportion de la k modalité de Y pour les individus vérifiant  $X_i < s$
	- $\hat{p}_{k,j,s,2}$  la proportion de la k modalité de Y pour les individus vérifiant  $X_i > s$

• 
$$
G_1(j, s) = 1 - \sum_{k=1}^{K} \hat{p}_{k,j,s,1}^2
$$

• 
$$
G_2(j, s) = 1 - \sum_{k=1}^{K} \hat{p}_{k, j, s, 2}^2
$$

• Pour un nœud donné, une perte globale d'information que l'on obtient en séparant les individus selon que  $X_i < s$  ou  $X_i \geq s$  est donnée par

$$
G(j,s) = \frac{n_{j,s,1}}{n} G_1(j,s) + \frac{n_{j,s,2}}{n} G_2(j,s)
$$

### Indice d'amélioration pour la classification

Pour un nœud donné, on appelle indice d'amélioration le réel J défini par

$$
J=n(G-G(j_*,s_*))
$$

où  $\mathcal{G}=1-\sum_{k=1}^M p_k^2$  et  $p_i$  désigne la fréquence de la  $k$ -ème modalité de Y (pour les individus du nœud considéré). En outre, plus l'indice d'amélioration est grand, plus l'amélioration générée par la condition de coupure du nœud est forte.

### Pima dataset

```
rm(list=ls())require(rpart)
require(rpart.plot)
require(MASS)
data("Pima.tr")
data("Pima.te")
```
- Reprendre les étapes de l'exemple de régression pour ajuster un arbre de décision profond visant à prédire le diabète en fonction des autres variables présentes dans le jeu de données. Calculer l'erreur de test.
- Déduire l'arbre élagué. Calculer son erreur de test.

### Avantages et inconvénients des arbres

- $\bullet$  A Les arbres sont faciles à expliquer à n'importe qui. Ils sont plus faciles à expliquer que les modèles linéaires
- A Les arbres peuvent être représentés graphiquement, et sont interprétables même par des non-experts
- A Ils peuvent gérer des variables explicatives catégorielles sans introduire des variables binaires
- $\bullet$  Malheureusement, ils n'ont pas la même qualité prédictives que les autres approches d'apprentissage.

Cependant, en agrégeant plusieurs arbres de décision, les performances prédictives s'améliorent substantiellement.

## Table of Contents